檔 號: 保存年限:

# 行政院人事行政總處 函

地址:臺北巿濟南路一段2-2號10樓 傳真: 02-2397-5565 承辦人:王維德 電話:02-23979298#512 E-Mail:wangweide@dgpa.gov.tw

#### 受文者:桃園市政府

發文日期:中華民國105年7月29日 發文字號:總處培字第1050049296號 速別:最速件 密等及解密條件或保密期限: 附件:如說明三(105D010956 1 2917540210346.docx)

主旨:為振興臺東地區觀光,有效活絡地方經濟,自本(105) 年8月1日起至12月31日止,放寬公務人員強制休假補助費 措施規定,並請鼓勵貴屬同仁前往臺東地區觀光消費一案 ,請查照轉知。

#### 說明:

裝

訂

線

- 一、查「行政院與所屬中央及地方各機關公務人員休假改進措 施 」 ( 以下簡稱休假改進措施 ) 第5點第1款規定略以,公 務人員請國內休假者,休假期間以國民旅遊卡(以下簡稱 國旅卡)於交通部觀光局審核通過之特約商店刷卡消費, 於旅行業、旅宿業及觀光遊樂業之刷卡消費,加倍補助, 至其他行業別之刷卡消費核實補助,合先敘明。
- 二、本年7月8日因尼伯特颱風襲臺,造成臺東地區災損嚴重, 並影響當地觀光事業營運甚鉅。又蔡總統於本年7月10日 蒞臺東勘災,指出臺東位處偏遠,資源較匱乏,允諾復原 工作中央會全力支持。是以,為活絡地方經濟,振興臺東 地區觀光, 爰於旨揭期間, 放寬公務人員持國旅卡至臺東 地區之合格國旅卡特約商店消費,且符合休假改進措施相

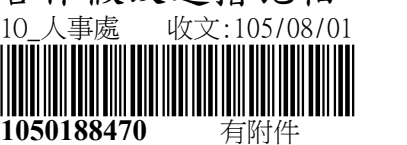

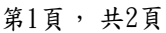

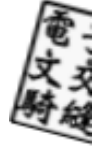

 $\Phi$ 

關規定者,得比照旅行業、旅宿業及觀光遊樂業之刷卡消 費補助規定,加倍補助。

- 三、檢附國旅卡檢核系統人工補登作業說明資料1份,如有操 作相關疑義,請逕洽財團法人聯合信用卡處理中心(電話 :02-27151754)詢問。
- 正本:行政院各部會行總處署(含行政院秘書長,不含行政院人事行政總處)、臺灣省政 府、臺灣省諮議會、福建省政府、各直轄市政府、各直轄市議會、各縣市政府、 各縣市議會

68

裝

訂

線

副本:交通部觀光局、經濟部商業司、行政院人事行政總處人事室、財團法人聯合信用 卡處理中心(均含附件)  $\frac{2016}{308}$   $\frac{1}{308}$   $\frac{1}{308}$ 

## 國民旅遊卡檢核系統人工補登作業說明

一、 公務人員如有於臺東地區「旅行業」、「旅宿業」及「觀光遊樂業」以外業別 之合格交易,請以國民旅遊卡檢核系統「人工審核認可補登」功能補登 **1** 筆 與該交易相同金額之消費資料。

二、 人工審核認可補登步驟說明:

步驟一、連結國民旅遊卡檢核系統網址,點選「政府機關」角色,輸入機關代 碼、帳號及密碼進行登入。

https://inquiry.nccc.com.tw/html/index.html

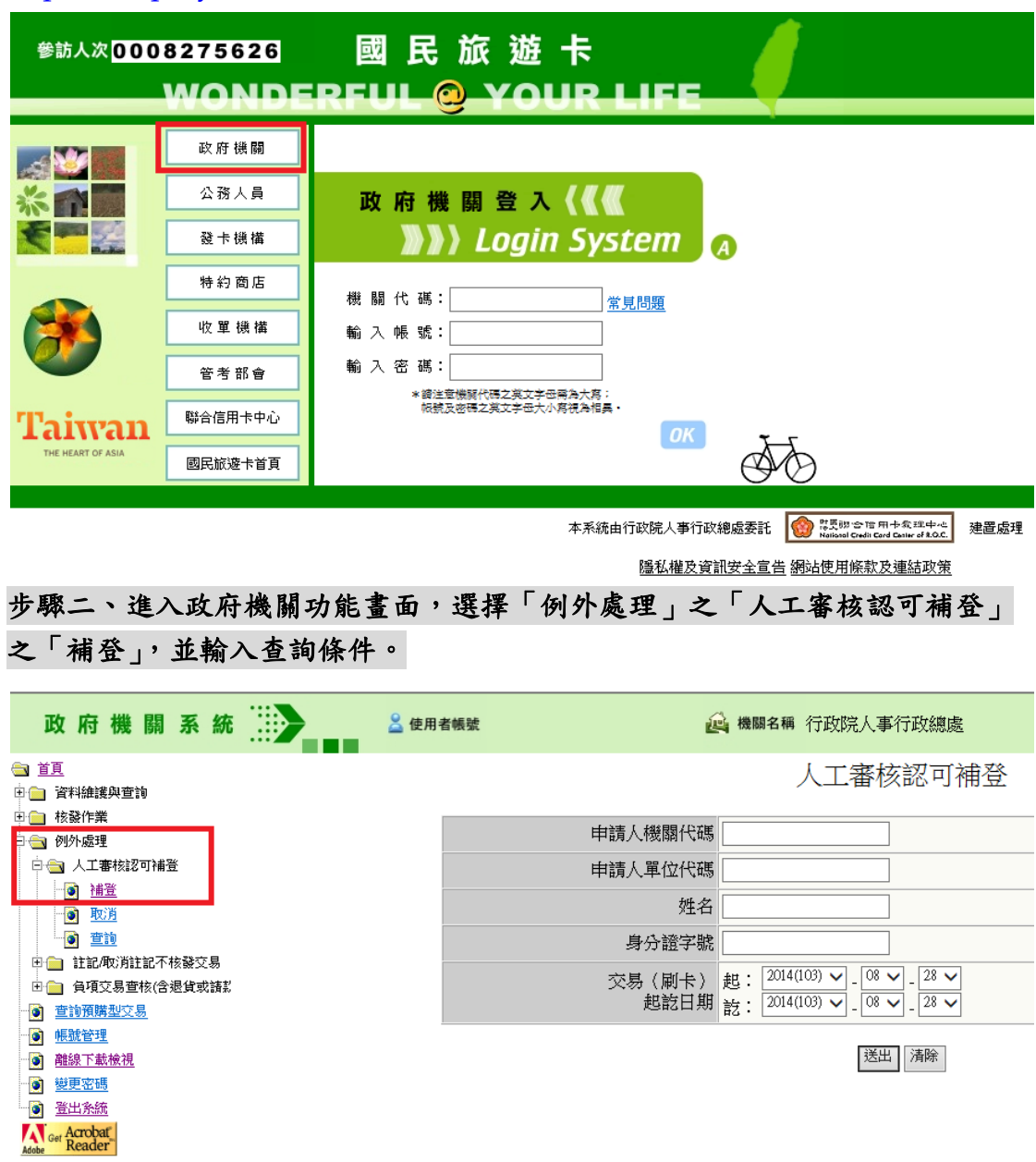

## 步驟三、畫面顯示查詢條件下之公務人員,並點入擬為其補登。

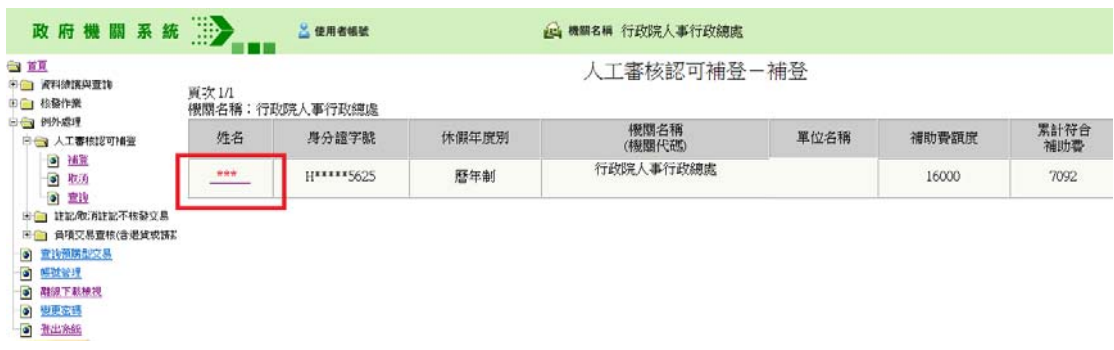

# 步驟四、畫面下方有「新增人工補登一般交易」鍵。

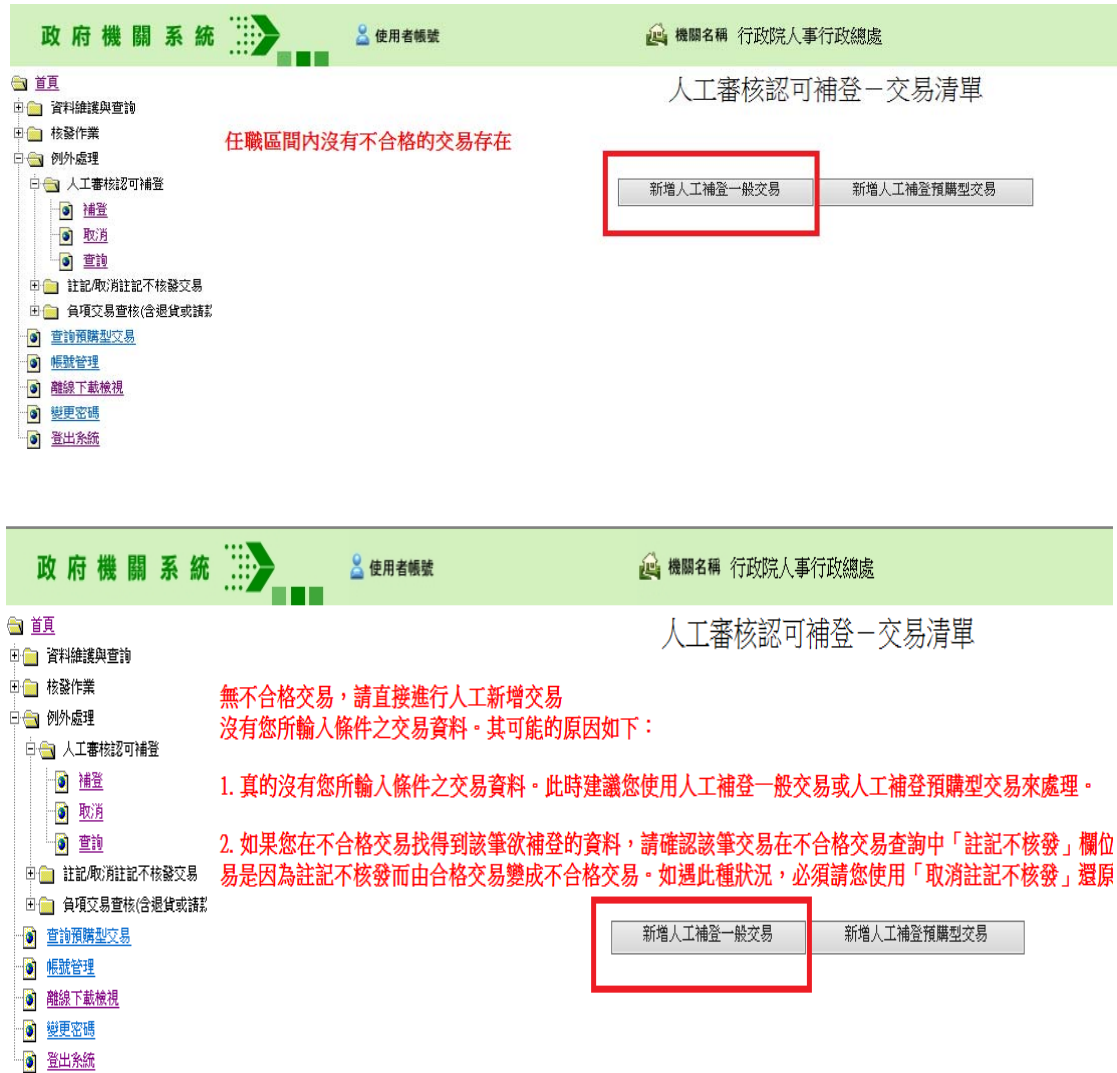

## 步驟五、按下「新增人工補登一般交易」鍵後,畫面出現「新增人工補登一般 交易」之資料輸入畫面。

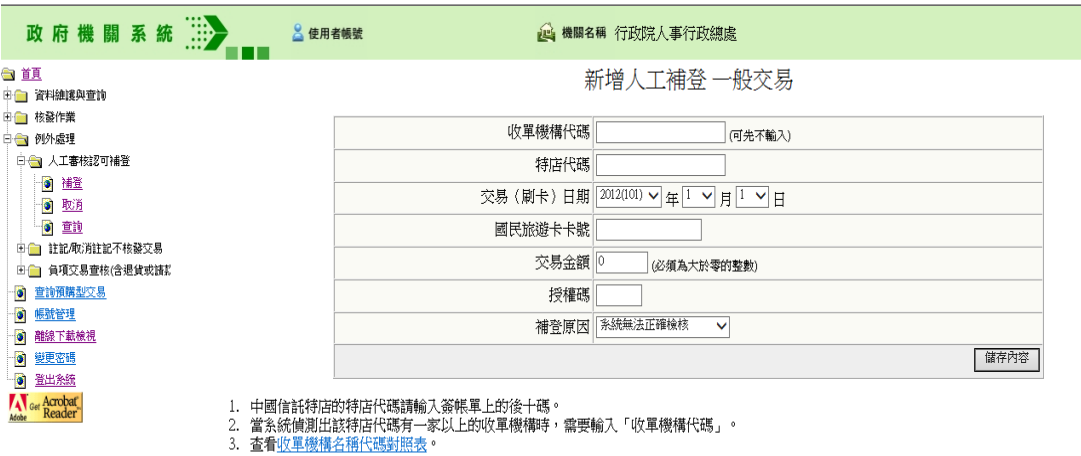

#### 步驟六、輸入擬新增人工補登一般交易之各項資料,按下「儲存內容」鍵即可

將人工核銷金額新增至檢核系統內。**(**授權碼請輸入 〝**000000**〞;補登原因請選 〝其他〞)

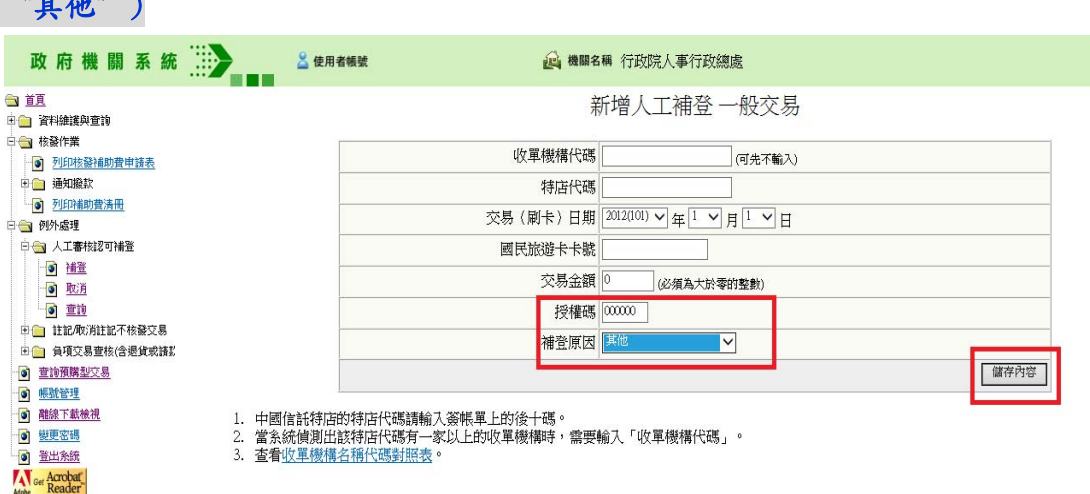